## How to pass environment variable through jump server?

227 Manu Chacko October 10, 2024 [Tweaks & Configuration](https://www.ezeelogin.com/kb/category/getting-started/tweaks-configuration/7/) 4974

## **How can I forward env variables over ssh in ezeelogin?**

**Overview:** This article helps Ezeelogin gateway users to set passthrough environment variables that should be allowed to be passed to the remote servers when logging in via Ezeelogin SSH jump host.

**Step 1:** Login to Ezeelogin GUI and add the environment variables under **Settings** -> **General** -> **Security** -> **Passthrough Environment Variables**

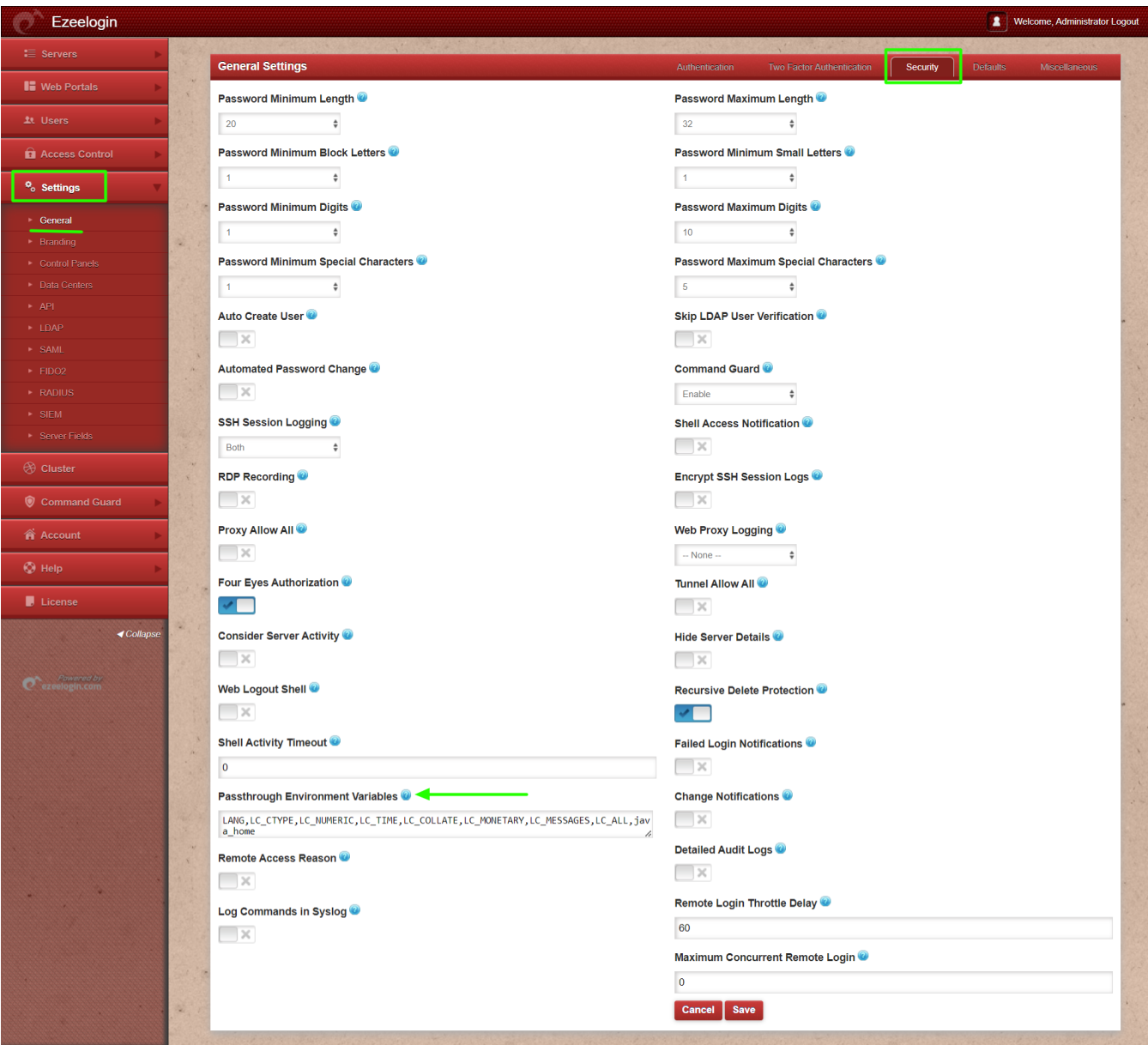

**Step 2:** Allow environment variables to the **/etc/ssh/sshd\_config** file of both the **Ezeelogin installed server** and the **remote server**.

root@gateway:~# vi /etc/ssh/sshd\_config

AcceptEnv java\_home

**Step 3:** Restart ssh service

root@gateway:~# service ssh restart

**Step 4:** Add the environment variables to the **/etc/ssh/sshd\_config** file of the **desktop machine** or the **machine from which you need to forward the environment variables** as follows:

root@desktop:~# vi /etc/ssh/ssh\_config

SendEnv java\_home

## **Related Articles:**

[View client username and IP in remote server](https://www.ezeelogin.com/kb/article/view-client-username-and-ip-in-remote-server-600.html)

Online URL: <https://www.ezeelogin.com/kb/article/how-to-pass-environment-variable-through-jump-server-227.html>